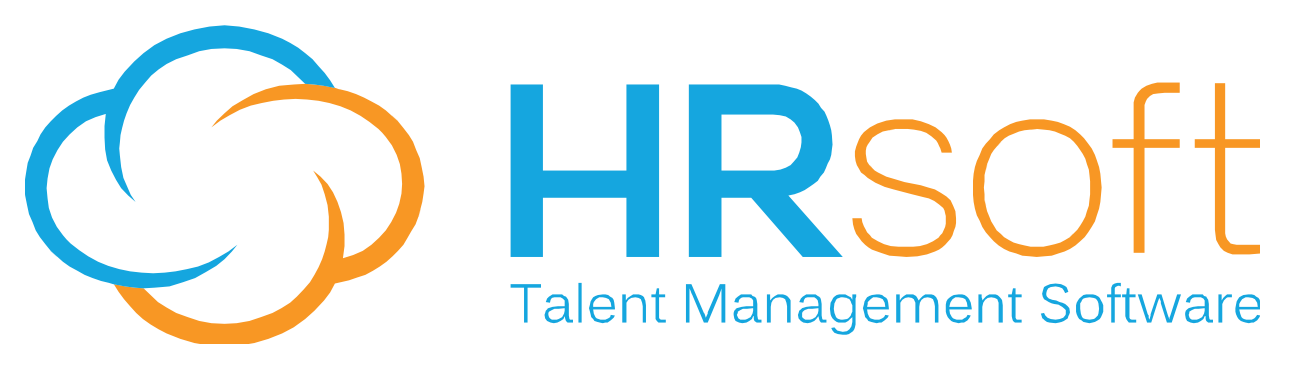

**2200 Lucien Way, STE 201, Maitland, FL 32751** 

# **RECRUITview** Release Notes

Ⅲ§■今命念∂案む◎

RECRUITview Release 9.2

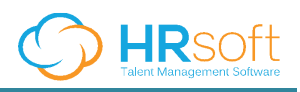

### **PREFACE**

#### **Confidential**

This document contains material that is the confidential property of HRsoft It is protected by proprietary information agreements with customers receiving it, and these agreements provide that the information contained herein be held in confidence and not be disclosed in whole or in part to others without the expressed written consent of HRsoft

#### **Copyright Notice**

This document may not be copied in whole or in part without the expressed written permission of HRsoft Customers with license agreements with HRsoft are permitted to make copies for internal use only. Copyright © 1998-2014 HRsoft, all rights reserved.

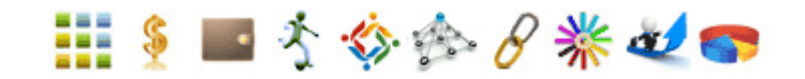

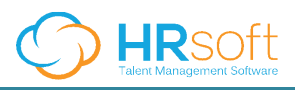

## **Release Notes – New UI Only:**

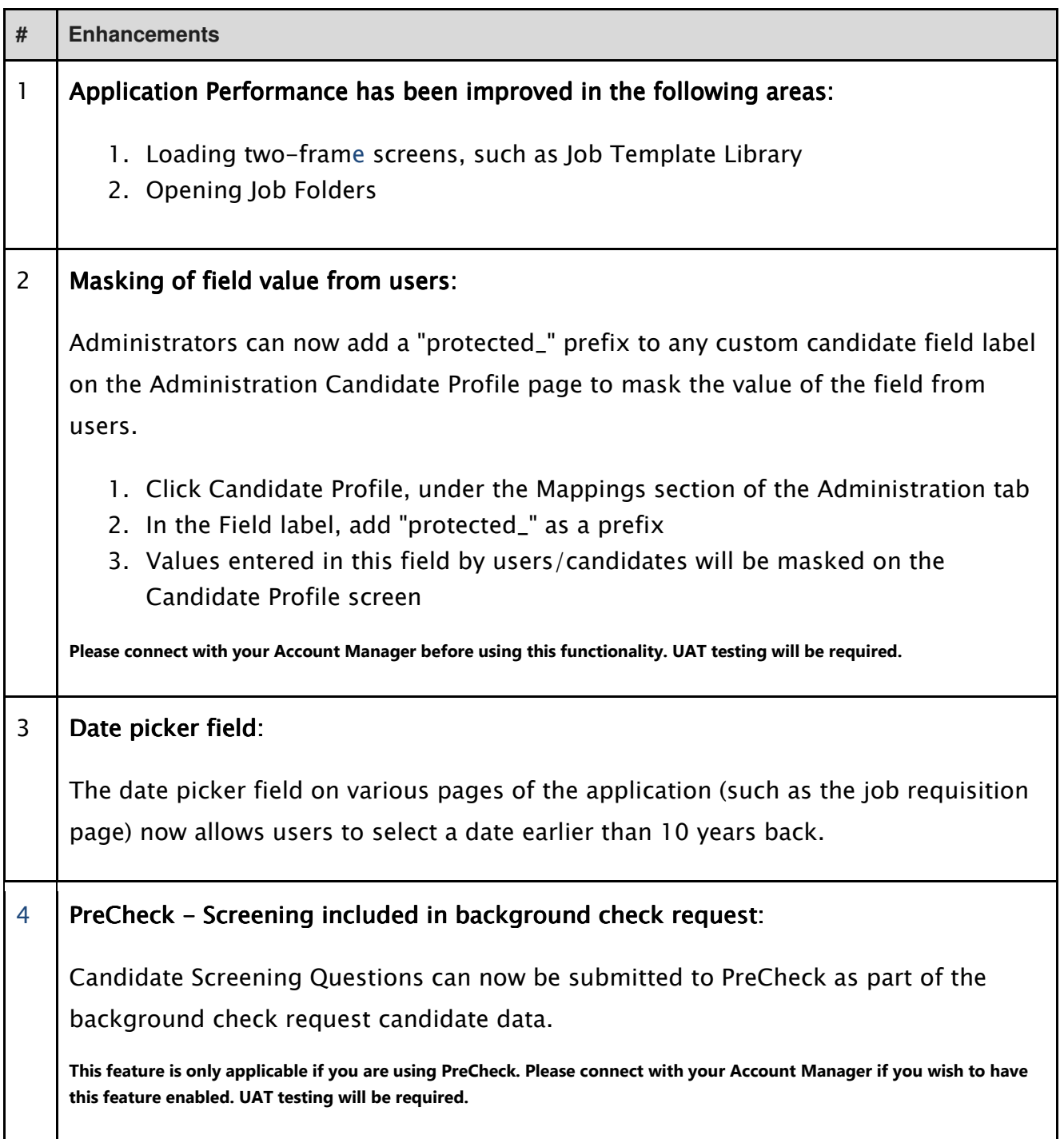

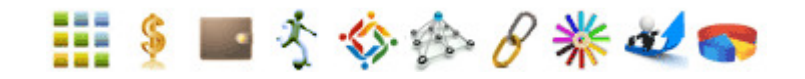

3| P a g e Copyright © 2015 HRsoft

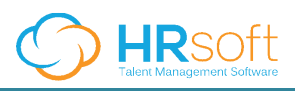

#### 5 Change of Update Application text in applicant emails:

"Click here to update your profile" has been changed to "Click here to update your application"

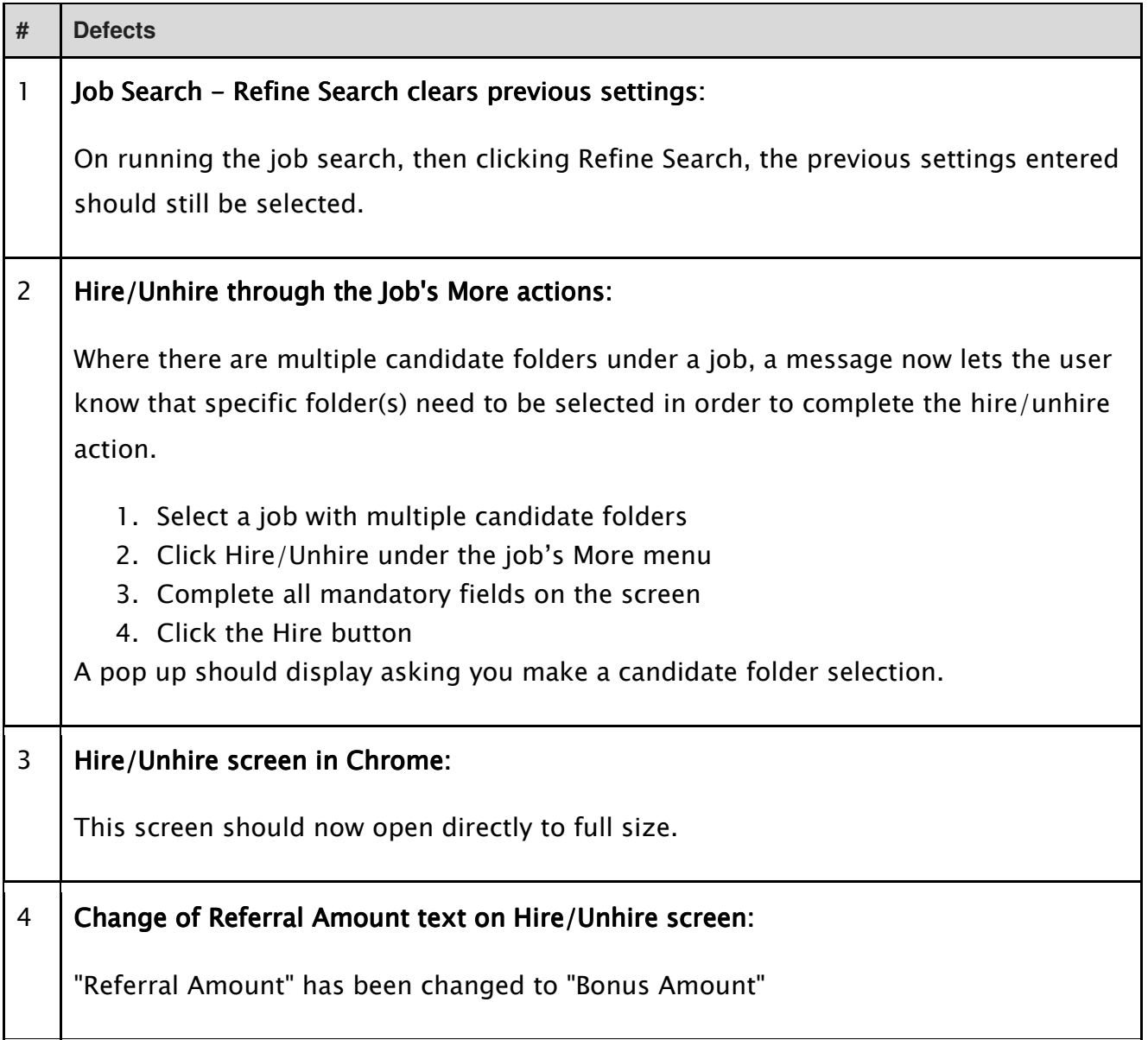

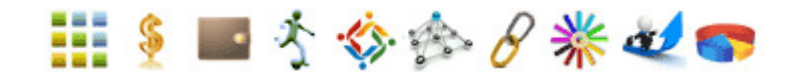

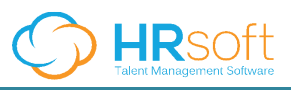

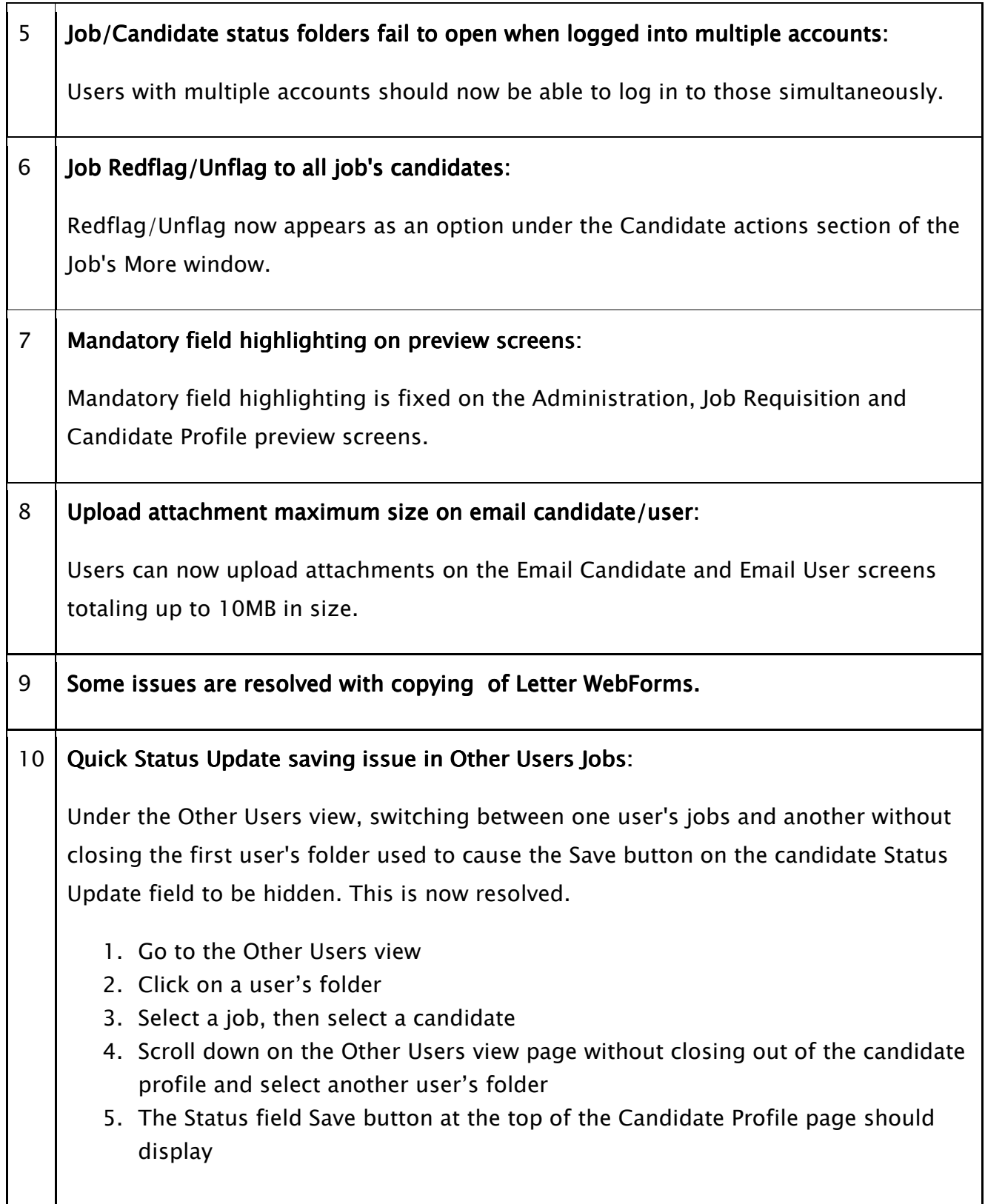

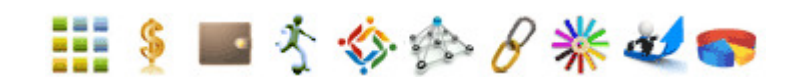

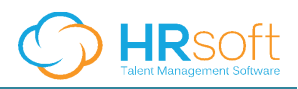

#### 11 Global Preferences Preview:

The Global Preferences Preview window's scroll bar placement has been adjusted.

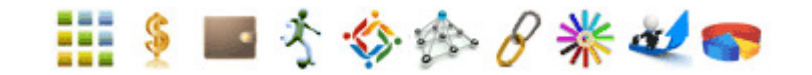